электронный журнал

МОЛОДЕЖНЫЙ НАУЧНО-ТЕХНИЧЕСКИЙ ВЕСТНИК

Издатель ФГБОУ ВПО "МГТУ им. Н.Э. Баумана". Эл No. ФС77-51038.

**УДК 57.08**

**# 07, июль 2012**

## **Использование дискриминантного анализа и фильтров Габора в задаче распознавания эмоционального состояния по изображениям лица**

Латышева Е.Ю.  $^{(1)}$ , Кашапова Л.Х.  $^{(2)}$ 

*Студент(1) , аспирант (2) , кафедра «Биомедицинские технические системы»*

*Научный руководитель: Спиридонов И.Н., д.т.н., профессор, заведующий кафедрой «Биомедицинские технические системы»*

> МГТУ им. Н.Э. Баумана [kat9-lt@rambler.ru](mailto:boiko_andrew@mail.ru) [kashapova.liliya@gmail.com](mailto:kashapova.liliya@gmail.com)

В современных условиях повышенных психологических нагрузок актуальными задачами являются контроль за психоэмоциональным состоянием и своевременное распознавание психических расстройств у работников профессий, ответственных за жизнь и здоровье людей. Кроме этого, объективная оценка психоэмоционального состояния необходима для психиатрии, где изучение эмоциональной сферы пациента является одним из основных инструментом врачапсихиатра.

Одним из наиболее информативных показателей эмоционального состояния являются мимические движения лица. Существует несколько подходов к оценке эмоционального состояния по изображению лица в зависимости от используемого пространства признаков. Пространство признаков, вычисляемое по изображениям лица, может включать в себя геометрические или текстурные признаки [1].

Геометрические признаки представляет собой расстояния, углы и другие особенности, характеризующие особенности расположения и размеров элементов лица. Использование комплекса мимических признаков из 26 расстояний и 7 углов между контрольными точками лица для классификации базовых эмоций позволяет достичь точности распознавания 85 % при правильной расстановке контрольных точек лица [2]. Однако погрешность автоматической расстановки контрольных точек является критическим звеном для анализа видеоизображений [3]. Оператору необходимо контролировать расстановку контрольных точек на каждом кадре видеоизображения и проводить коррекцию в случае необходимости.

В данной статье рассмотрен подход к оценке эмоционального состояния по текстурным признакам изображения лица. Текстурные признаки изображений вычисляются без привязки к контрольным точкам лица. В качестве текстурных признаков рассмотрены вейвлет-признаки. Наиболее распространенными вейвлетами для анализа изображений лица являются вейвлеты Габора, которые также называют фильтрами Габора [4]. График вейвлета Габора представлен на рис.1.

Банк фильтров Габора представляет собой так называемый «направленный микроскоп». Вейвлет преобразование – это свёртка исходного изображения с некоторой функцией φ – вейвлетом. Двумерный вейвлет (ядро, фильтр) Габора,

$$
\text{coorrectrybog} \hat{I} \text{ on the right, } \hat{I} \text{ on the right, } \hat{I} \text{ on the
$$

где  $\mathbf{z} = (x, y)$  - координаты вектора,  $\|\bullet\|$  - норма вектора, вектор  $\mathbf{k}_{\mu}$  $k_{\mu,\nu} = k_{\nu} e^{i\theta_{\mu}}$ , max *k*  $k_{\mu} = \frac{k_{\text{max}}}{f^{\nu}}$ ,  $\theta_{\mu} = \frac{\pi \mu}{8}$ ,  $k_{\text{max}}$  – максимальная частота.

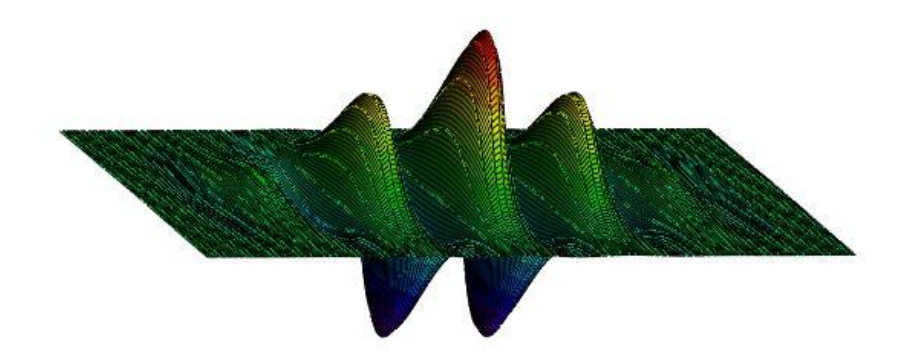

Рис.1. График вейвлета Габора, построенного в соответствии с (1) при  $\mathbf{k}_{\mu,\nu} = \frac{\pi}{2}$ 

Обычно используют банк фильтров Габора со следующими характеристиками: 5 различных масштабов  $v \in \{0, \ldots, \}$ , 8 различных направлений  $\mu \in \{0, ..., 7\}$ ,  $\sigma = \pi$ ,  $k_{\text{max}} = \pi/2$  u  $f = \sqrt{2}$  [4].

Изображение *I*(x, y), подаваемое на вход алгоритма фильтрации, имеет размер *п<sub>г</sub>* и является полутоновым. Преобразование Габора изображения представляет собой свёртку изображения с импульсной характеристикой фильтра представляет собой свёртку изображения с импульсной харак<br>Габора:  $X_{m,n}(x, y) = I(x, y) * j_{m,n}(x, y)$ , где \* – оператор свёртки.

Пример применения банка фильтров Габора дан на рис.3, где можно наблюдать выделение локальных признаков лица фильтрами в соответствующем направлении и на определённом масштабе. На рис.2 представлено изображение, подаваемое на вход алгоритма.

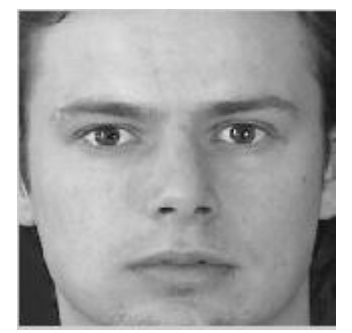

Рис.1. Пример изображения

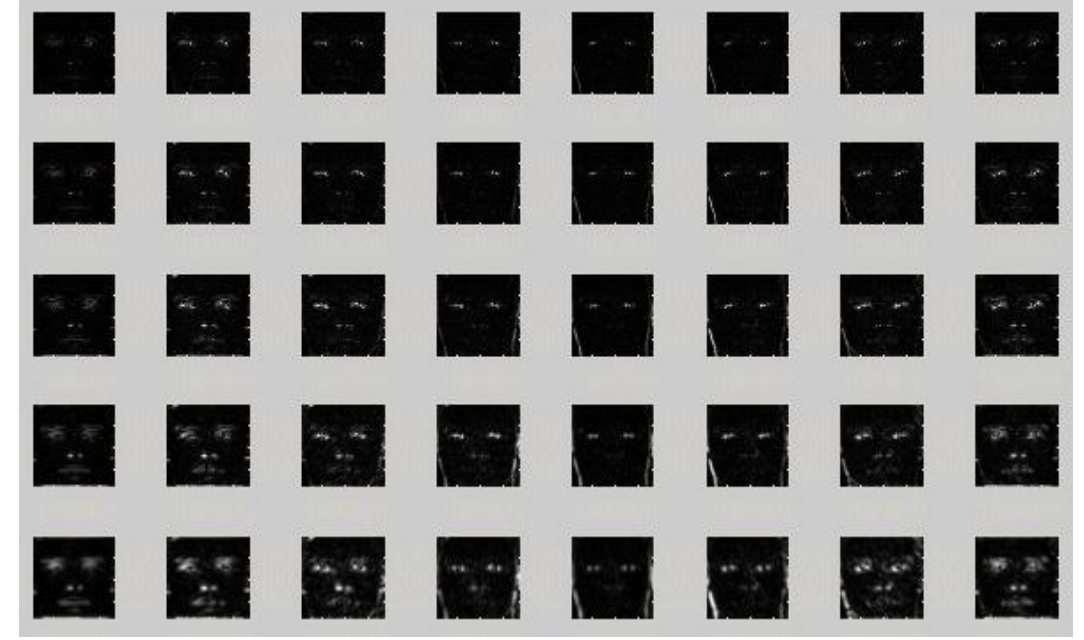

Рис.3. Амплитудная характеристика свёрнутого изображения

После применения банка фильтров Габора для изображений обучающей выборки получаем N\*O\*S матриц признаков, где N – количество изображений обучающей выборки, O – количество ориентаций, S – количество масштабов.

Для того чтобы признаки стали некоррелироваными, и матрицы признаков имели меньшую размерность, используется метод главных компонент (2DPCA). Применение 2DPCA к строкам матриц признаков уменьшает количество строк в матрицах. Для перехода в новое пространство признаков необходимо получить ковариационную матрицу[4]: странство признаков необходимо<br>  $C = \frac{1}{NOS} \mathbf{C} \prod_{i,m,n} (\mathbf{X}_{m,n}^i - \overline{\mathbf{X}})(\mathbf{X}_{m,n}^i - \overline{\mathbf{X}})^T$ , где  $\frac{1}{\cos}\mathbf{e}$   $\lim_{i,m,n}X_{m,n}^{i}$ *i*  $\bar{X} = \frac{1}{NOS}$  **e**  $\sum_{i,m,n} X_{m,n}^i$  – матрица среднего по всем матрицам признаков обучающей выборки,  $(\ )^T$  – операция транспонирования.

Поскольку матрица C размера  $n_r$ г  $n_r$  является симметричной, всегда возможно построить ортонормированный базис, состоящий из собственных векторов этой матрицы. При этом будем использовать собственные вектора, соответствующие  $V_d = \begin{bmatrix} r & r & r \ r & r & a \end{bmatrix}$ . Преобразованиям:  $V_d = \begin{bmatrix} r & r & r \ r & r & a \end{bmatrix}$ . Преобразование главных компонент для каждого изображения будет определяться формулой:  $Y_{m,n}^i = V_d^T(X_{m,n}^i - \bar{X})$ , где  $Y_{m,n}^i$  - матрица признаков размера  $dr n_c$ , соответствующая µ ориентации и ν масштабу i-го изображения.

## 77-51038/466940

Для того, чтобы признаки, соответствующие различным классам, были линейно разделимы, применяем после 2DPCA метод прямого линейного дискриминанта Фишера (2DFLD) к матрицам признаков, уменьшая таким образом размерность матриц по столбцам. Критерий Фишера запишем следующим образом  $[4]$ :  $J(a) = \frac{a^T S_B^P}{a^T S_W^P}$ *S*  $\boldsymbol{J}(a) = \frac{a^T S_B^P a}{a^T S_W^P a}$  $a$ ) =  $\frac{a^T S_B^F a}{a^T S_W^F a}$ , где  $S_B^P$  - матрица межклассового разброса признаков,  $S_W^P$  матрица внутриклассового разброса признаков. Матрицы  $S_R^P = \frac{1}{N}$  $P_B^P = \frac{1}{NOS} \sum_{i=1}^K N_i SO(\overline{Y}_i - \overline{Y})^T (\overline{Y}_i - \overline{Y})^T$  $S_B^P = \frac{1}{NOS} \sum_{i=1}^K N_i SO(\overline{Y}_i - \overline{Y})^T (\overline{Y}_i - \overline{Y}),$  $\frac{1}{\sqrt{OS}}$  **C**  $(Y_{m,n}^{ij}$  -  $\overline{Y}_i)^T (Y_{m,n}^{ij})$  $\mathbf{\bigcup}$ <br>, j,m,  $\mathbf{y}_{W}^{P} = \frac{1}{NOS} \mathbf{e} \left( \mathbf{Y}_{m,n}^{ij} - \overline{\mathbf{Y}}_{i} \right)^{T} (\mathbf{Y}_{m,n}^{ij} - \overline{\mathbf{Y}}_{i})$ **l**<br>*i*,*j*  $S_W^P = \frac{1}{NOS} \sum_{i=1}^{NOS} (Y_{m,n}^{ij} - \overline{Y}_i)^T (Y_{m,n}^{ij} - \overline{Y}_i)^T$ ,<br>m,n  $= \frac{1}{NOS}$   $\mathbf{e} \quad (\mathbf{Y}_{m,n}^{\mathit{ij}} - \overline{\mathbf{Y}}_{\mathit{i}})^T (\mathbf{Y}_{m,n}^{\mathit{ij}} - \overline{\mathbf{Y}}_{\mathit{i}})$  имеют размерность *n<sub>c</sub>* <sup>г</sup> *n<sub>c</sub>*, где  $\overline{Y}_i = \frac{1}{N_i OS} \underset{j,m,n}{\underbrace{P}} Y_{m,n}^{ij}$  $\overline{\overline{Y}}_i = \frac{1}{N_i OS} \mathbf{e} \cdot \overline{Y}_{m_i}^{ij}$ *j*  $\bar{Y}_i = \frac{1}{N_i OS}$  **c**  $Y_{m,n}^{ij}$  $=\frac{1}{N_i OS}$  **e**  $\sum_{j,m,n}$  - матрица среднего по матрицам признаков і-го класса,  $\overline{Y} = \frac{1}{NOS} \underset{i,j,m,n}{\mathbf{C}} Y_{m,n}^{ij}$ *ij*  $NOS \nvert i,j$  $\bar{Y} = \frac{1}{NOS}$  **c**  $Y_{m,n}^{ij}$  $=\frac{1}{NOS}\mathbf{e}_{m,n} \mathbf{Y}_{m,n}^{ij}$  - матрица среднего по матрицам признаков всех классов, K – количество классов.

Определим собственные вектора  $\beta$  и собственные значения  $\sum$  матрицы  $S_B^P$ :  $S_B^P$  $\beta = \Sigma \beta$ , выбираем g собственных векторов, соответствующих  $g$  J  $n_c$  ненулевым собственным числам. Затем проецируем матрицу  $S_w^P$  в подпространство, соответствующее g выбранным собственным векторам:  $\boldsymbol{\beta}_g^T \mathbf{S}_w^P \boldsymbol{\beta}_g = \mathbf{S}_w^B$ . Получаем матрицу  $S^B_w$  размера  $g$ т  $g$ , которая может быть диаганализирована:  $\gamma^T S^B_w$  $\gamma^T S_W^B \gamma = \eta$ , где  $\gamma$  и η матрицы собственных векторов и собственных значений матрицы  $S^{\,p}_{\scriptscriptstyle{W}}$  . Отобрав *q g* Ј собственных векторов, формируем итоговую матрицу признаков, соответствующую µ ориентации и v масштабу i-го изображения:  $\mathbf{Z}_{m,n}^i = \mathbf{Y}_{m,n}^i \boldsymbol{\beta}_g \boldsymbol{\gamma}_g$ .

Матрица  $\mathbf{Z}_{m,n}^i$  имеет размер  $d$ т  $q$  и содержит признаки, максимально разделённые в столбцах по классам. Объединяя матрицы признаков  $\mathbf{Z}_{m,n}^i$ , относящиеся к одному изображению i, сформируем комплекс признаков i-го изображения.

К полученному комплексу признаков i-го изображения применим простейший классификатор, вычисляя расстояние между двумя матрицами признаков, где признаки линейно разделены в столбцах. Матрицы признаков, соответствующие двум различным изображениям, с фиксированной ориентацией и соответствующие двум различным изоораж<br>масштабом:  $\mathbf{Z}_{m,n}^n = \underset{\mathbf{M}}{\check{\mathbf{H}}}^n_{m,n,1}, \mathbf{Z}_{m,n,2}^n, ..., \mathbf{Z}_{m,n,q}^n \underset{\mathbf{B}}{\mathbf{H}}$  и ражениям, с фиксированнои ориен<br>| и **Z**<sup>*m*</sup><sub>*m*,*n*</sub> =  $\mathbf{\check{H}}^{m}$ <sub>*m*,*n*,1</sub>, **Z**<sub>*m*,*n*,2</sub>,.., **Z**<sub>*m*,*n*,4<sup> $\mathbf{\check{E}}$ </sub> pa</sub></sup> , расстояние между двумя комплексами признаков, относящихся к двум различным исходным изображениям:  $dis(\mathbf{Z}^n, \mathbf{Z}^m) = \mathop{\mathbf{e}}_{m,n,k} \left\| \mathbf{Z}^n_{m,n,k} - \mathbf{Z}^m_{m,n,k} \right\|_2$ мплексами признаков, относя<br>  $dis(\mathbf{Z}^n, \mathbf{Z}^m) = \bigoplus_{m,n,k} \|\mathbf{Z}^n_{m,n,k} - \mathbf{Z}^m_{m,n,k}\|$ **v**<br>*m*,*n* признаков, относящихся к двум различным исходным<br>=  $e \left\| Z_{m,n,k}^n - Z_{m,n,k}^m \right\|_2$ , где  $\left\| Z_{m,n,k}^n - Z_{m,n,k}^m \right\|_2$ - евклидово расстояние между двумя соответствующими вектор-столбцами матриц признаков  $\mathbf{Z}_{m,n,k}^{n}$  и  $\mathbf{Z}_{m,n,k}^{m}$ . Вычисляя расстояние между комплексом признаков тестируемого

изображения, Z<sup>test</sup>, и N числом комплекса признаков обучающей выборки, Z<sup>w</sup>, определяем принадлежность тестируемого изображения классу К,  $\mathbf{Z}^w$  О $K$ :

1яем принадлежность тестируем<br>*dis*(Z<sup>test</sup>,Z<sup>w</sup>)= min<sub>j</sub> dis(Z<sup>test</sup>,Z<sup>j</sup>)

Для формирования обучающей и тестируемой выборки использовалась база JAFFE, состоящая из 213 изображений 10 японских женщин, показывающих 7 эмоций. 7 эмоций представляют 7 классов:

0 (neutral/покой) – 30 изображений,

 $1(sad/neu) - 31 u306p$ ажение,

- 2(happy/счастье) 31 изображение,
- 3(fear/страх) 32 изображения,
- 4(disgust/отвращение) 29 изображений,
- 5(anger/гнев) 30 изображений,
- 6(surprise/удивление) 30 изображений.

Имеется от 2 до 4 изображений женщин каждого класса. Размер каждого изображения 256x256 пикселей, изображения представлены в формате TIFF. Изображения, подаваемые на вход алгоритма фильтрации банком фильтров Габора, подвергаются дополнительной обработке: на каждом изображении выделяется и вырезается область лица, изображение конвертируется в полутоновый формат. В эксперименте обучающая выборка представляла собой 7 классов по 15 изображений в каждом, набранных произвольным образом из базы. Остальные 105 изображений составили тестируемую выборку.

Результаты эксперимента приведены в таблицах 1-3.

*Таблица 1*

Результаты тестирования:  $p = g = q = 20$ ,

 $\Sigma_i$  - количество изображений i-го класса тестируемой выборки, % - процент

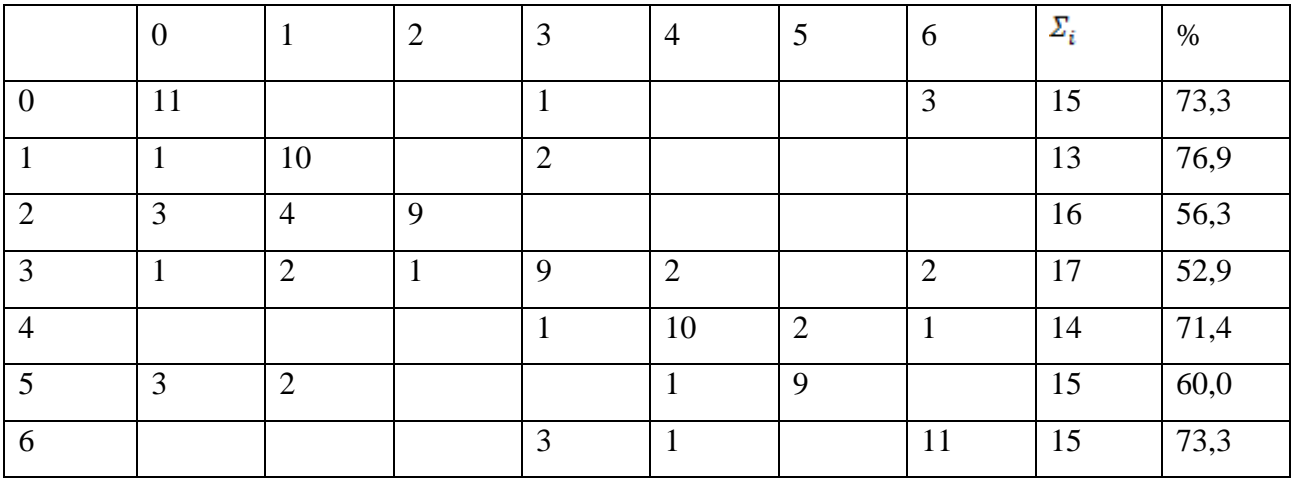

## распознавания

*Таблица 2*

Результаты тестирования:  $p = g = q = 10$ ,  $\Sigma_i$  - количество изображений i-го класса тестируемой выборки, % - процент

| распознавания |    |                |    |   |    |               |               |    |      |  |
|---------------|----|----------------|----|---|----|---------------|---------------|----|------|--|
|               | U  |                |    | 3 | 4  | $\mathcal{L}$ | $\mathfrak b$ | г  | %    |  |
|               | 11 |                |    |   |    |               | 4             | 15 | 73,3 |  |
|               |    | 10             |    | ◠ |    |               |               | 13 | 76,9 |  |
|               | 3  | $\overline{2}$ | 11 |   |    |               |               | 16 | 68,7 |  |
| 3             |    | 3              |    | Q | ◠  |               | ി             | 17 | 52,9 |  |
| 4             |    |                |    |   | 12 |               |               | 14 | 85,7 |  |

77-51038/466940

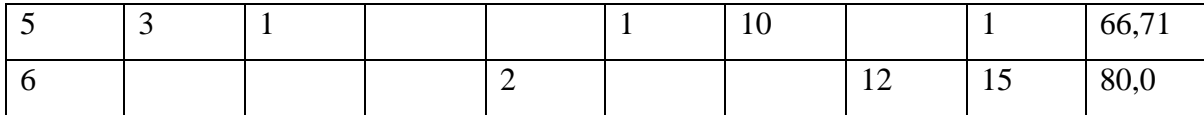

*Таблица 3*

Результаты тестирования:  $p = g = q = 5$ ,  $\Sigma_i$  - количество изображений i-го класса тестируемой выборки, % - процент

| распознавания  |                |                |                |                |                |   |                |            |       |  |
|----------------|----------------|----------------|----------------|----------------|----------------|---|----------------|------------|-------|--|
|                | $\overline{0}$ | 1              | $\overline{2}$ | 3              | $\overline{4}$ | 5 | 6              | $\Sigma_i$ | $\%$  |  |
| $\overline{0}$ | 12             |                |                |                |                |   | $\overline{2}$ |            | 80,0  |  |
| 1              |                | 11             |                | 1              |                |   |                | 13         | 84,6  |  |
| 2              | $\bigcap$<br>∠ | $\overline{2}$ | 12             |                |                |   |                | 16         | 75,0  |  |
| 3              |                | 3              |                | 9              | $\overline{2}$ |   | 2              | 17         | 52,9  |  |
| $\overline{4}$ |                | $\overline{2}$ | T              |                | 11             |   |                | 14         | 78,6  |  |
| 5              | $\overline{4}$ | 1              |                |                | 1              | 9 |                | 15         | 66,71 |  |
| 6              | $\overline{2}$ |                |                | $\overline{2}$ |                |   | 11             | 15         | 80,0  |  |

При рассмотрении таблиц результатов можно сделать вывод, что наилучший процент распознавания эмоций печали, счастья и нейтрального состояния достигается при  $p = g = q = 5$ , эмоции отвращения при  $p = g = q = 10$ , эмоций гнева, удивления при  $p = g = q = 5$  и  $p = g = q = 10$ .

Результаты показывают, что фильтры Габора могут быть использованы для оценки психоэмоционального состояния по изображению лица. Вероятность правильного распознавания на тестовой выборке составила 72,38%. По сравнению с алгоритмом, основанным на расстановке контрольных точек лица, алгоритм с использованием фильтров Габора не требует контроля и коррекции со стороны оператора.

## **Список литературы**

1. Зинин А.М. Руководство по портретной экспертизе: учебное пособие. – М.: Эксмо, 2006. – 208 с.

2. Кашапова Л.Х., Крылов Ю.В., Спиридонов И.Н. Разработка алгоритма оценки эмоционального состояния по видеоизображению лица // IX МНТК «Физика и радиоэлектроника в медицине и экологии» ФРЭМЭ'2010: Материалы НМШ по биометрическим технологиям для медико-биологических анализов и функциональной диагностики. – Владимир, 2010.– С. 83-88.

3. Кашапова Л.Х., Хрулев А.А., Спиридонов И.Н. Использование видеоизображений для автоматизированной оценки мимических изменений// Медико-технические технологии на страже здоровья: Сб. докладов X РНТК, г. Монастир (Тунис), 28 сентября – 05 октября 2008 г. – М.: НИИ РЛ МГТУ им. Н.Э. Баумана, 2008. – С.76 – 78.

4. R.M. Mutelo, W.L. Woo, S.S. Dlay Discriminant analysis of the twodimensional Gabor Features for face recognition//The Institution of Engineering and Technology. – 2008. – С.37 – 49.